### <span id="page-0-0"></span>WWDC23 讲座集锦

#### 2023年6月29日

[更多活动](https://developer.apple.com/cn/accelerator/) Event Reference Sheet

探索 Swift [相关技术的更新](#page-1-0)

[探索设计的更新](#page-2-0)

探索小组件和实时活动的更新

[探索机器学习的更新](#page-4-0)

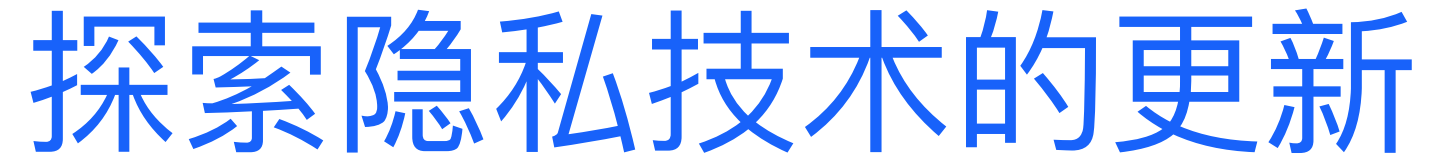

[开始开发空间计算](#page-6-0) App

[为空间计算设计卓越的体验](#page-7-0)

在共享空间中运行你的 iPad 和 iPhone App

探索 ARKit, RealityKit 和 [Reality Composer Pro](#page-9-0)

探索 [SharePlay](#page-10-0) 的更新

[为空间计算构建卓越的游戏体验](#page-11-0)

探索音视频及拍摄技术的更新

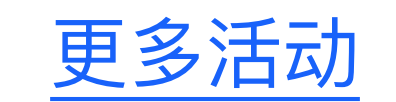

[更多活动](https://developer.apple.com/cn/accelerator/) Event Reference Sheet

<span id="page-1-0"></span>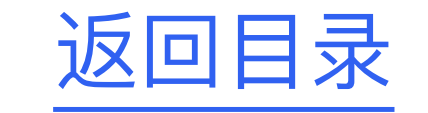

## 探索 Swift 相关技术的更新

[What's new in Swift](https://developer.apple.com/wwdc23/10164)

[Write Swift macros](https://developer.apple.com/wwdc23/10166)

[Expand on Swift macros](https://developer.apple.com/wwdc23/10167)

[Generalize API with parameter packs](https://developer.apple.com/wwdc23/10168)

Session Videos

[Macros](https://developer.apple.com/documentation/swift/macros)

**[SwiftData](https://developer.apple.com/documentation/SwiftData)** 

Documentation

Sample Code

[Mix Swift and C++](https://developer.apple.com/wwdc23/10172)

[Meet SwiftData](https://developer.apple.com/wwdc23/10187)

[Build an app with SwiftData](https://developer.apple.com/wwdc23/10154)

[Migrate to SwiftData](https://developer.apple.com/wwdc23/10189)

[Model your schema with SwiftData](https://developer.apple.com/wwdc23/10195)

[Mixing Swift and C++ in an Xcode project](https://developer.apple.com/documentation/swift/mixingswiftandc++inanxcodeproject)

[Using C++ APIs in Swift and Swift APIs in C++](https://developer.apple.com/documentation/swift/usingc++apisinswiftandswiftapisinc++)

[Migrating from the Observable Object protocol to the Observable macro](http://developer.apple.com/documentation/swiftui/migrating-from-the-observable-object-protocol-to-the-observable-macro)

Backyard Birds: [Building an app with SwiftData and widgets](http://developer.apple.com/documentation/swiftui/backyard-birds-sample)

[Adopting SwiftData for a Core Data app](https://developer.apple.com/documentation/coredata/adopting_swiftdata_for_a_core_data_app)

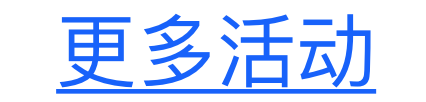

## 探索设计的更新

[更多活动](https://developer.apple.com/cn/accelerator/) Event Reference Sheet

<span id="page-2-0"></span>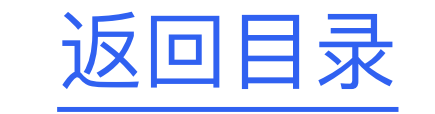

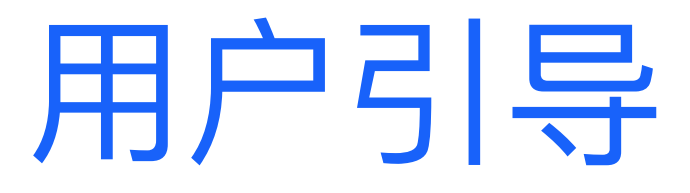

小组件

[实时活动](https://developer.apple.com/cn/design/human-interface-guidelines/live-activities/)

针对 [watchOS](https://developer.apple.com/cn/design/human-interface-guidelines/designing-for-watchos) 设计

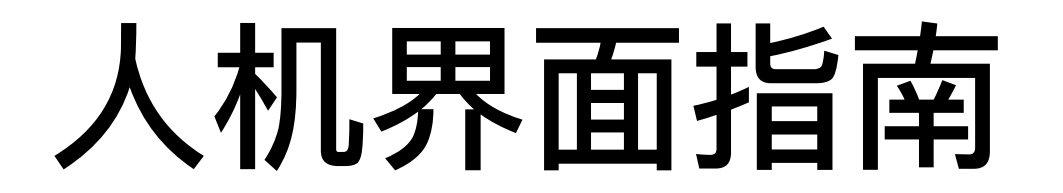

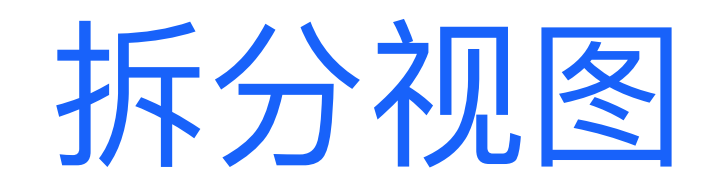

[导航栏](https://developer.apple.com/cn/design/human-interface-guidelines/navigation-bars)

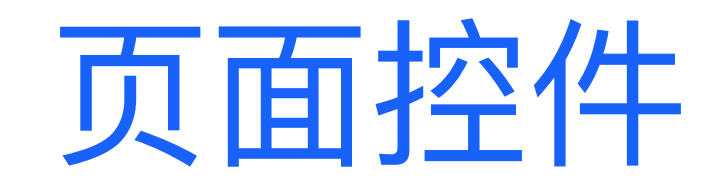

SF [符号](https://developer.apple.com/cn/design/human-interface-guidelines/sf-symbols)

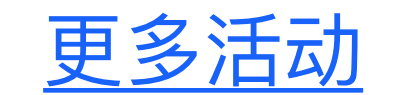

[更多活动](https://developer.apple.com/cn/accelerator/) Event Reference Sheet

<span id="page-3-0"></span>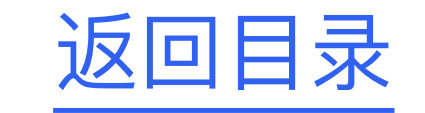

### 探索小组件和实时活动的更新

[Bring widgets to new places](https://developer.apple.com/wwdc23/10027)

[Bring widgets to life](https://developer.apple.com/wwdc23/10028)

### [Build widgets for the Smart Stack on Apple Watch](https://developer.apple.com/wwdc23/10029)

[Meet ActivityKit](https://developer.apple.com/wwdc23/10184)

Session Videos

[Update Live Activities with push notifications](https://developer.apple.com/wwdc23/10185)

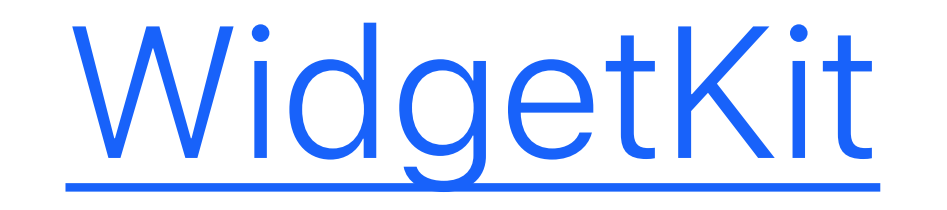

Documentation

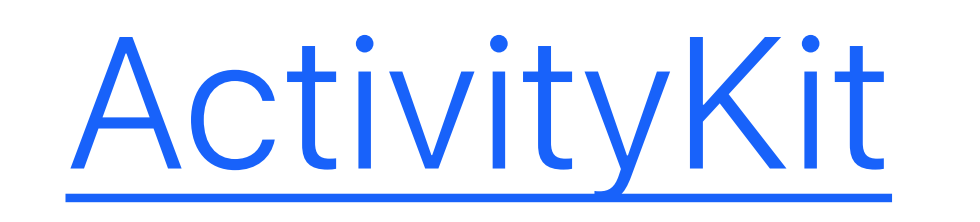

[Adding interactivity to widgets and Live Activities](https://developer.apple.com/documentation/widgetkit/adding-interactivity-to-widgets-and-live-activities)

[Animating data updates in widgets and Live Activities](https://developer.apple.com/documentation/widgetkit/animating-data-updates-in-widgets-and-live-activities)

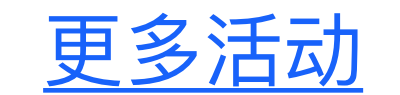

## 探索机器学习的更新

[更多活动](https://developer.apple.com/cn/accelerator/) Event Reference Sheet

<span id="page-4-0"></span>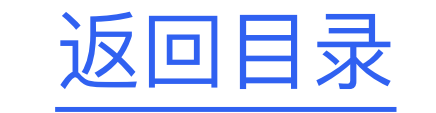

[Detect animal poses in Vision](https://developer.apple.com/videos/play/wwdc2023/10045/)

[Explore 3D body pose and person segmentation in Vision](https://developer.apple.com/videos/play/wwdc2023/111241/)

[Lift subjects from images in your app](https://developer.apple.com/videos/play/wwdc2023/10176/)

[Explore Natural Language multilingual models](https://developer.apple.com/videos/play/wwdc2023/10042/)

Session Videos

[Customize on-device speech recognition](https://developer.apple.com/videos/play/wwdc2023/10101/)

Documentation

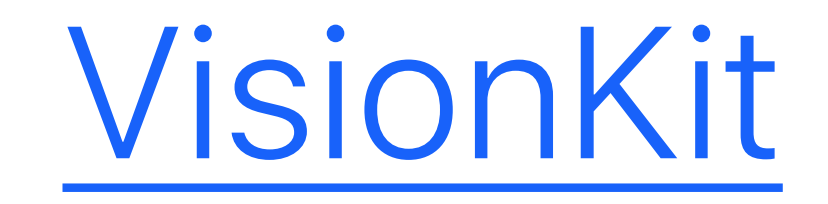

[Creating a multi-label image classifier](https://developer.apple.com/documentation/CreateML/creating-a-multi-label-image-classifier)

[Augmenting images to expand your training data](https://developer.apple.com/documentation/CreateML/augmenting-images-to-expand-your-training-data)

[Creating an Image Classifier Model](https://developer.apple.com/documentation/CreateML/creating-an-image-classifier-model)

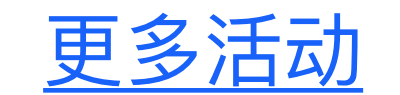

## 探索隐私技术的更新

[更多活动](https://developer.apple.com/cn/accelerator/) Event Reference Sheet

<span id="page-5-0"></span>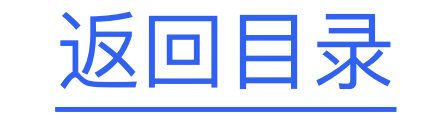

[Get started with privacy manifests](https://developer.apple.com/wwdc23/10060)

[Verify app dependencies with digital signatures](https://developer.apple.com/wwdc23/10061)

Session Videos

[What's new in privacy](https://developer.apple.com/wwdc23/10053)

[Embed the Photos picker in your app](https://developer.apple.com/wwdc23/10107)

What'[s new in ScreenCaptureKit](https://developer.apple.com/wwdc23/10136)

[Discover Calendar and EventKit](https://developer.apple.com/wwdc23/10052)

Ready, set, relay: [Protect app traffic with network relays](https://developer.apple.com/wwdc23/10002)

What'[s new in CloudKit](https://developer.apple.com/wwdc21/10086)

What'[s new in Safari extensions](https://developer.apple.com/wwdc23/10119)

[Detecting nudity in media and providing intervention options](https://developer.apple.com/documentation/sensitivecontentanalysis/detecting_nudity_in_media_and_providing_intervention_options)

[App Sandbox](https://developer.apple.com/documentation/security/app_sandbox/)

[App privacy details on the App Store](https://developer.apple.com/app-store/app-privacy-details/)

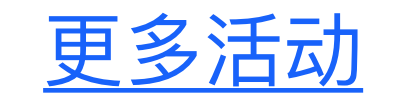

### Documentation

<span id="page-6-0"></span>返回目录

Apple 设计开发加速器

[更多活动](https://developer.apple.com/cn/accelerator/) Event Reference Sheet

## 开始开发空间计算 App

[Develop your first immersive app](https://developer.apple.com/videos/play/wwdc2023/10203)

[Meet UIKit for spatial computing](https://developer.apple.com/videos/play/wwdc2023/111215)

[Elevate your windowed app for spatial computing](https://developer.apple.com/videos/play/wwdc2023/10110)

Session Videos

[Get started with building apps for spatial computing](https://developer.apple.com/videos/play/wwdc2023/10260/)

[Take SwiftUI to the next dimension](https://developer.apple.com/videos/play/wwdc2023/10113)

[Go beyond the window with SwiftUI](https://developer.apple.com/videos/play/wwdc2023/10111)

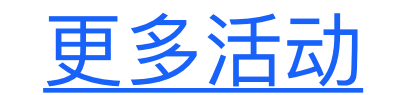

[更多活动](https://developer.apple.com/cn/accelerator/) Event Reference Sheet

<span id="page-7-0"></span>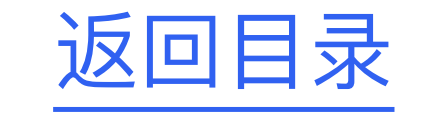

## 为空间计算设计卓越的体验

针对 [visionOS](https://developer.apple.com/cn/design/human-interface-guidelines/designing-for-visionos) 设计

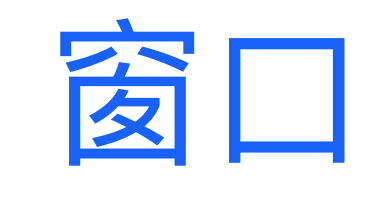

[空间布局](https://developer.apple.com/cn/design/human-interface-guidelines/spatial-layout)

[沉浸式体验](https://developer.apple.com/cn/design/human-interface-guidelines/immersive-experiences)

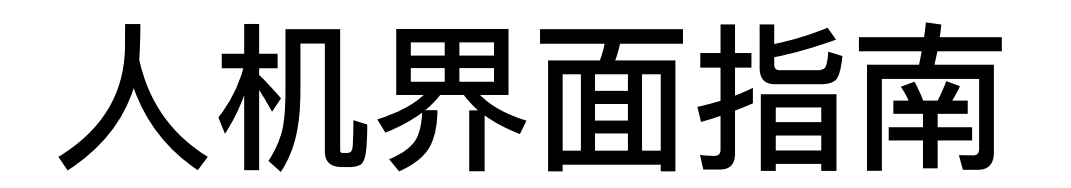

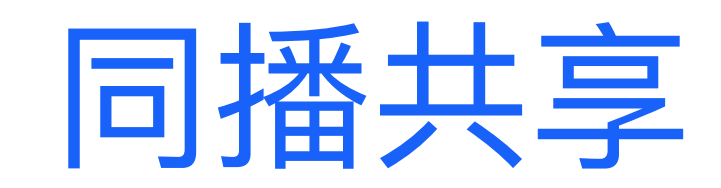

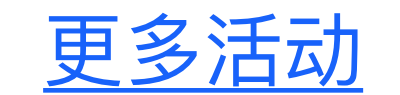

## 在共享空间中运行你的 iPad 和 iPhone App

[更多活动](https://developer.apple.com/cn/accelerator/) Event Reference Sheet

<span id="page-8-0"></span>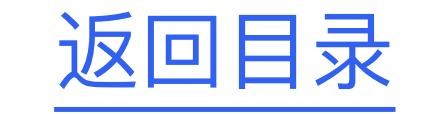

[Run your iPad and iPhone apps in the Shared Space](https://developer.apple.com/wwdc23/10090)

[Enhance your iPad and iPhone apps for the Shared Space](https://developer.apple.com/wwdc23/10094)

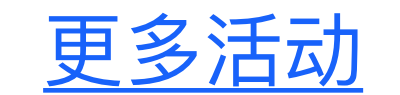

Session Videos

[更多活动](https://developer.apple.com/cn/accelerator/) Event Reference Sheet

<span id="page-9-0"></span>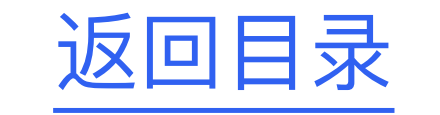

# 探索 ARKit, RealityKit 和 Reality Composer Pro

[Meet ARKit for spatial computing](https://developer.apple.com/videos/play/wwdc2023/10082/)

[Evolve your ARKit app for spatial experiences](https://developer.apple.com/videos/play/wwdc2023/10091)

[Build spatial experiences with RealityKit](https://developer.apple.com/videos/play/wwdc2023/10080)

[Enhance your spatial computing app with RealityKit](https://developer.apple.com/videos/play/wwdc2023/10081)

#### Session Videos

[Explore rendering for spatial computing](https://developer.apple.com/videos/play/wwdc2023/10095)

[Meet Reality Composer Pro](https://developer.apple.com/videos/play/wwdc2023/10083)

[Explore materials in Reality Composer Pro](https://developer.apple.com/videos/play/wwdc2023/10202)

[Work with Reality Composer Pro content in Xcode](https://developer.apple.com/videos/play/wwdc2023/10273)

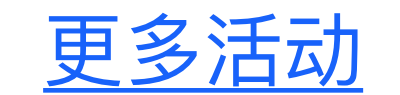

[更多活动](https://developer.apple.com/cn/accelerator/) Event Reference Sheet

<span id="page-10-0"></span>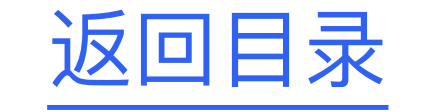

## 探索 SharePlay 的更新

[Build spatial SharePlay experiences](https://developer.apple.com/videos/play/wwdc2023/10087/)

[Add SharePlay to your app](https://developer.apple.com/videos/play/wwdc2023/10239/)

Session Videos

[Design spatial SharePlay experiences](https://developer.apple.com/videos/play/wwdc2023/10075/)

Documentation

[GroupActivities](https://developer.apple.com/documentation/groupactivities/)

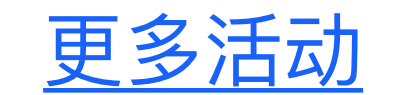

[更多活动](https://developer.apple.com/cn/accelerator/) Event Reference Sheet

<span id="page-11-0"></span>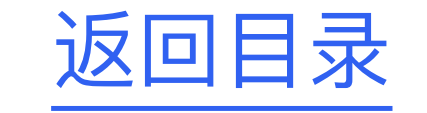

### 为空间计算构建卓越的游戏体验

[Build great games for spatial computing](https://developer.apple.com/videos/play/wwdc2023/10096/)

[Discover Metal for immersive apps](https://developer.apple.com/videos/play/wwdc2023/10089/)

Session Videos

[Optimize app power and performance for spatial computing](https://developer.apple.com/videos/play/wwdc2023/10100/)

[Create immersive Unity apps](https://developer.apple.com/videos/play/wwdc2023/10088/)

[Bring your Unity VR app to a fully immersive space](https://developer.apple.com/videos/play/wwdc2023/10093/)

[Advancements in Game Controllers](https://developer.apple.com/videos/play/wwdc2020/10614/)

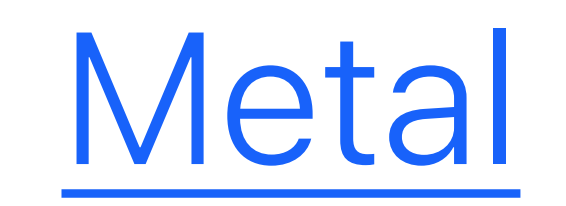

### [Drawing fully immersive content using Metal](https://developer.apple.com/documentation/compositorservices/drawing_fully_immersive_content_using_metal)

[Game Controller](https://developer.apple.com/documentation/gamecontroller)

### Documentation

### [Playing Haptics on Game Controllers](https://developer.apple.com/documentation/corehaptics/playing_haptics_on_game_controllers)

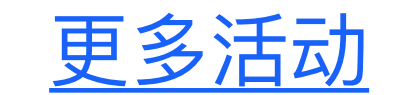

Sample Code

[Apply for the Unity beta](https://create.unity.com/spatial)

[更多活动](https://developer.apple.com/cn/accelerator/) Event Reference Sheet

<span id="page-12-0"></span>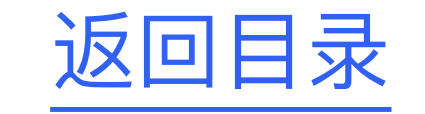

## 探索音视频及拍摄技术的更新

Enhance your app'[s audio experience with AirPods](https://developer.apple.com/wwdc23/10233)

[Create a great spatial playback experience](https://developer.apple.com/wwdc23/10070)

[Deliver video content for spatial experiences](https://developer.apple.com/wwdc23/10071)

Session Videos

[What's new in voice processing](https://developer.apple.com/wwdc23/10235)

[Support Cinematic mode videos in your app](https://developer.apple.com/wwdc23/10137)

[Create a more responsive camera experience](https://developer.apple.com/wwdc23/10105)

[Support external cameras in your iPadOS app](https://developer.apple.com/wwdc23/10106)

[Support HDR images in your app](https://developer.apple.com/wwdc23/10181)

[Integrate with motorized iPhone stands using DockKit](https://developer.apple.com/wwdc23/10304)

#### Documentation

[AVFoundation](https://developer.apple.com/documentation/avfoundation)

[Cinematic](https://developer.apple.com/documentation/cinematic)

[DockKit](https://developer.apple.com/documentation/DockKit)

[ScreenCaptureKit](https://developer.apple.com/documentation/screencapturekit)

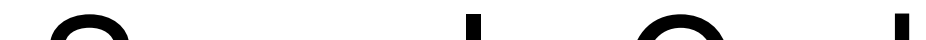

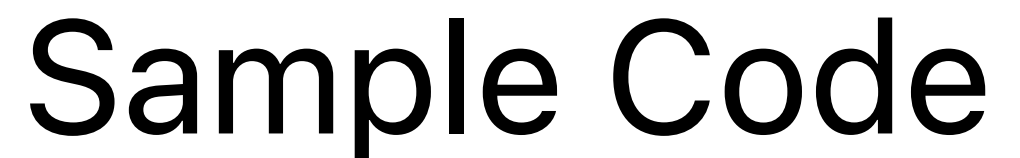

AVCam: [Building a Camera App](https://developer.apple.com/documentation/avfoundation/capture_setup/avcam_building_a_camera_app)

[Supporting HDR images in your app](https://developer.apple.com/documentation/uikit/images_and_pdf/supporting_hdr_images_in_your_app)

[Playing and editing Cinematic mode video](https://developer.apple.com/documentation/cinematic/playing_and_editing_cinematic_mode_video)

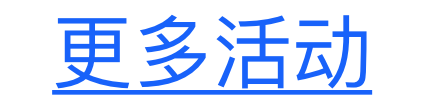